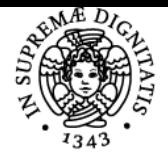

# UNIVERSITÀ DI PISA **TECNOLOGIE PER LA DIDATTICA**

# **GIUSEPPE FIORENTINO**

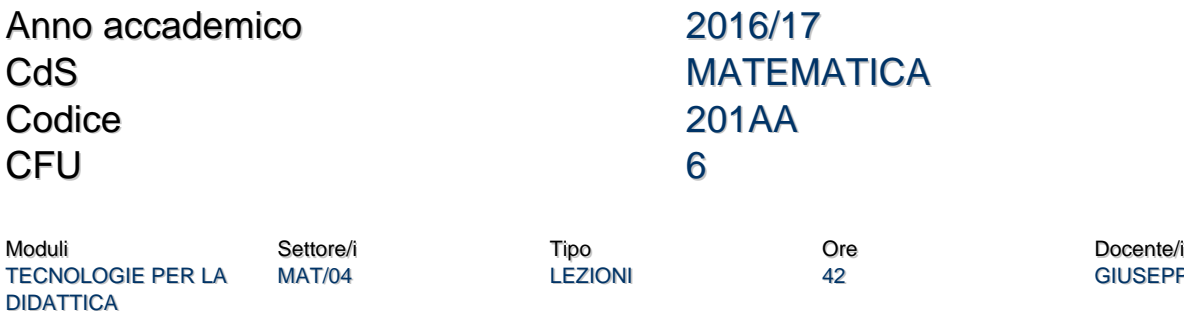

**GIUSEPPE FIORENTINO** 

## Obiettivi di apprendimento

#### **Conoscenze**

Il corso mostra le potenzialità delle nuove tecnologie per la didattica della matematica, offrendo una panoramica che spazia dai fogli di calcolo alla geometria interattiva, dai computer algebra system all'e-learning. Le lezioni saranno svolte in laboratorio, in modo da presentare gli strumenti e valutarne l'efficacia didattica sia sul piano teorico sia su quello pratico.

## Modalità di verifica delle conoscenze

Per l'accertamento delle conoscenze sono previste delle prove in itinere e un progetto finale col quale mettere in pratica tutto quanto visto a lezione.

#### Capacità

Loo studente saprà progettare e realizzare attività didattiche facenti uso delle nuove tecnologie. In particolare, saprà utilizzare efficacemente i principali formati multimediali e avvalersi:

- dei fogli di calcolo come strumenti di problem posing e solving;
- della Google Suite per la condivisione e la collaborazione online;
- dei programmi GeoGebra e Maxima come mediatori semiotici e ampliameto delle capacità di visualizzazione, calcolo, ecc.
- della piattaforma di e-learning per progettare ed erogare attività didattiche a distanza.

#### Modalità di verifica delle capacità

Durante le sessioni di laboratorio informatico saranno proposti esercizi tesi al comprendere l'utilizzo degli strumenti presentati. Lo studente sarà coinvolto in attività individuali e collettive con le quali affinare le capacità operative.

## **Comportamenti**

Lo studente acquisirà la necessaria familiarità per riuscire ad avvalersi degli strumenti presentati in modo efficace.

# Prerequisiti (conoscenze iniziali)

Un minimo di dimestichezza con browser e web.

#### Indicazioni metodologiche

Il corso è svolto in modalità blended con lezioni frontali nel laboratorio informatico e attività online utilizzando una piattaforma di e-learning.

Programma (contenuti dell'insegnamento) Problem posing e solving (utilizzando OpenOffice Calc e Maxima). Geometria interattiva (utilizzando GeoGebra) Strumenti collaborativi 2.0 (utilizzando Dropbox e Google Drive) E-learning (utilizzando Moodle)

#### Bibliografia e materiale didattico

Tutti i materiali didattici sono forniti durante il corso utilizzando la piattaforma di e-learning.

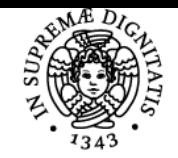

# **Sistema centralizzato di iscrizione agli esami** Programma

# **UNIVERSITÀ DI PISA**

# Indicazioni per non frequentanti

Contattare il docente per concordare il progetto individuale da realizzare come prova d'esame.

# Modalità d'esame

Una prova finale che consiste nella realizzazione di un progetto individuale e collaborativo.

Pagina web del corso http://fox.dm.unipi.it/elearning

Ultimo aggiornamento 18/07/2016 18:15